・掲載の画面はイメージです。実際とは異なる場合があります。

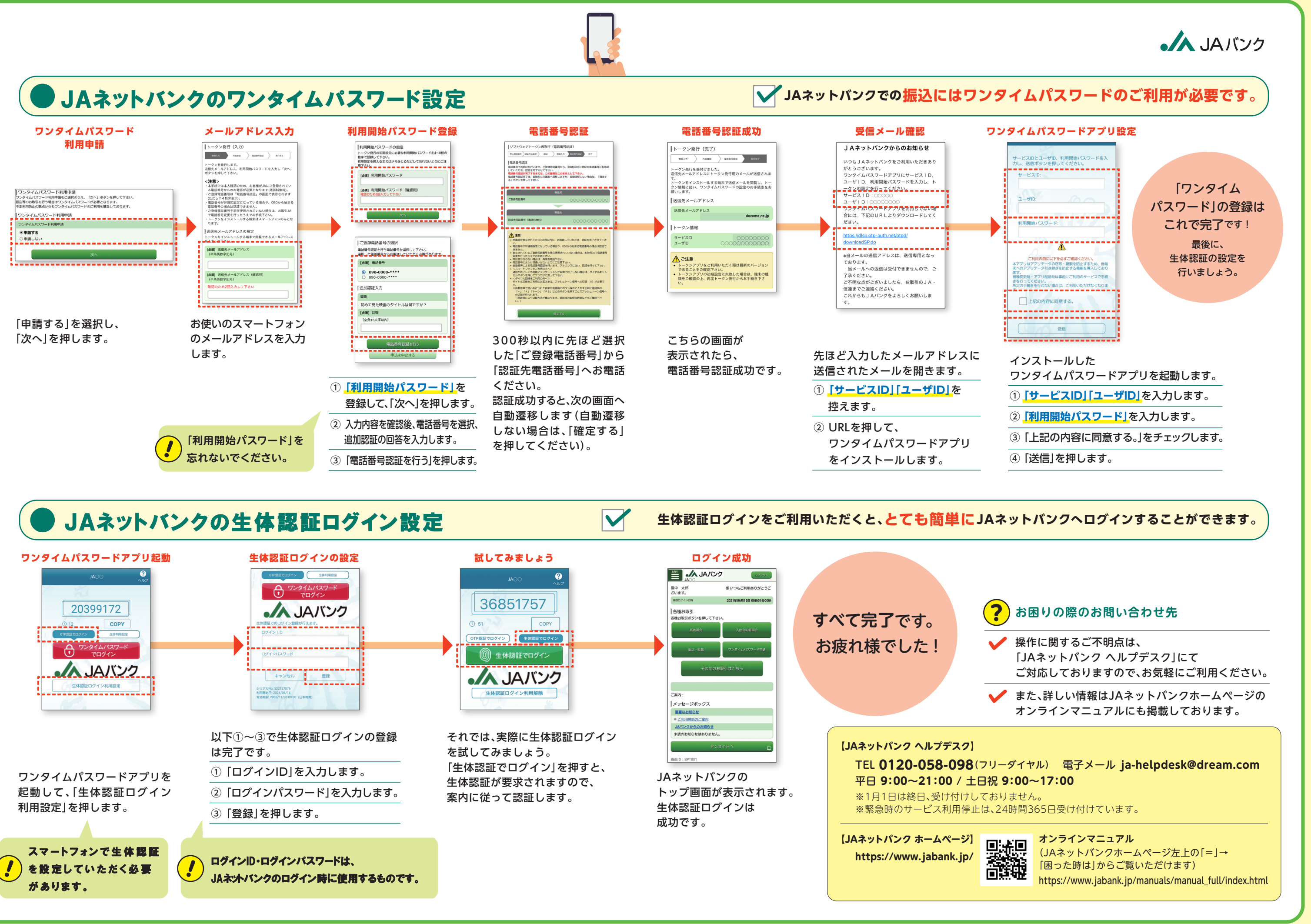

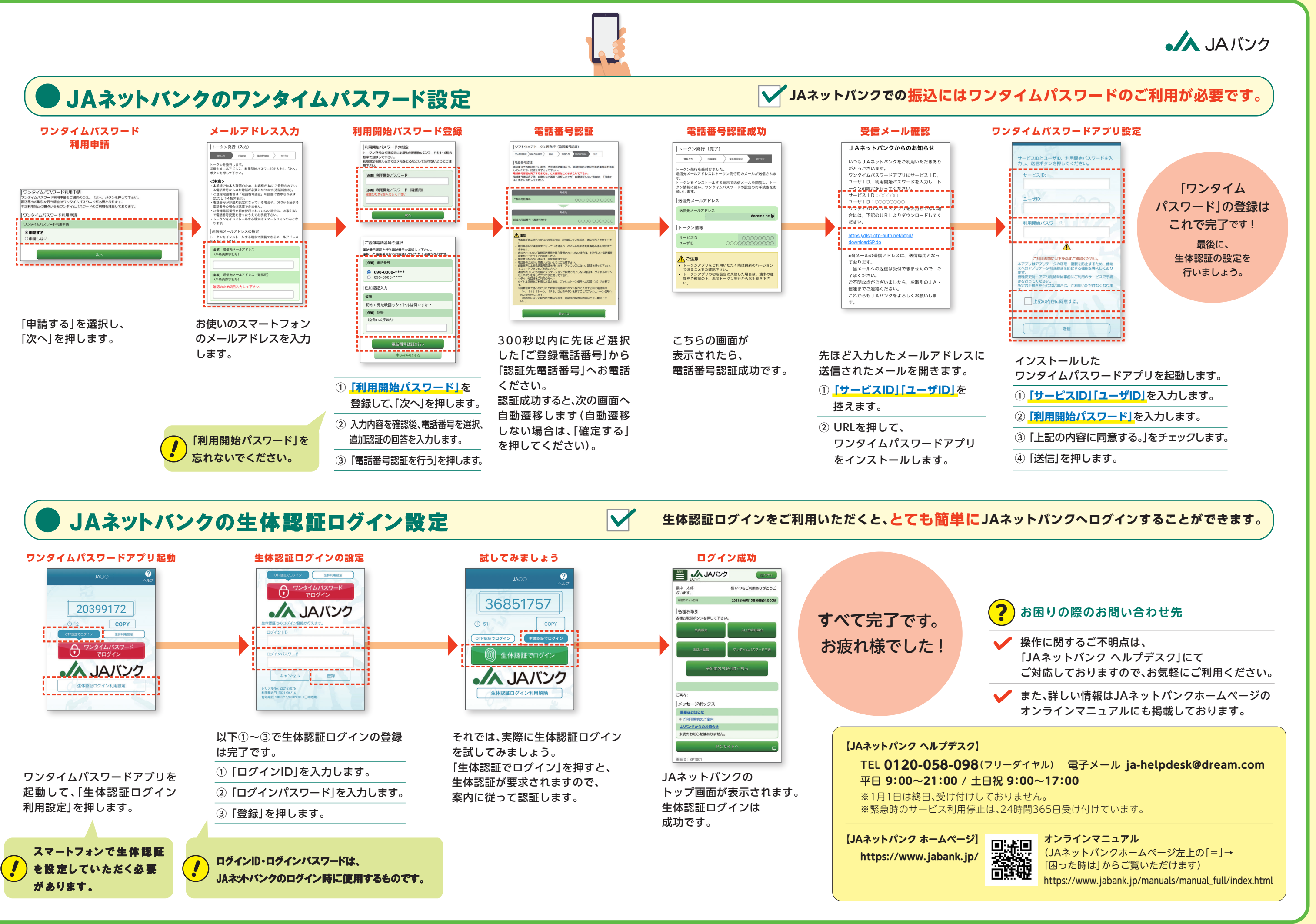